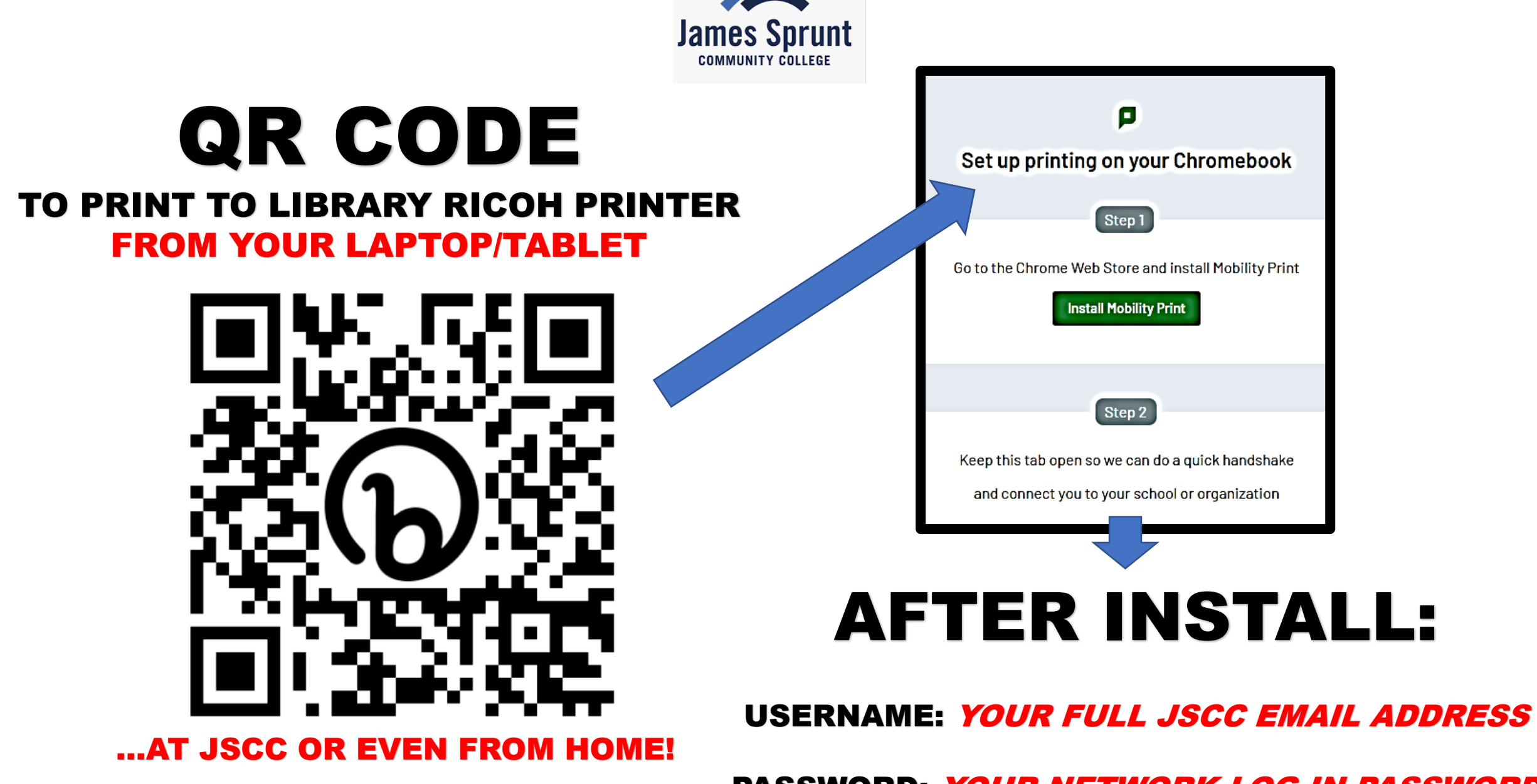

PASSWORD: YOUR NETWORK LOG IN PASSWORD